## **Nombres relatifs (Multiplications et Divisions)**

# **I. Multiplication**

**1) Produit de deux facteurs**

## **Propriété (admise) :**

Pour calculer le produit de deux nombres relatifs :

- 1. On détermine le signe du produit.
- 2. On multiplie leurs distances à zéro.

Exemples :

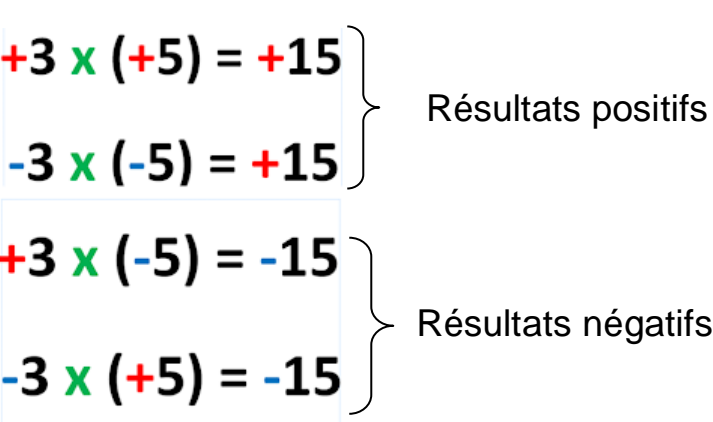

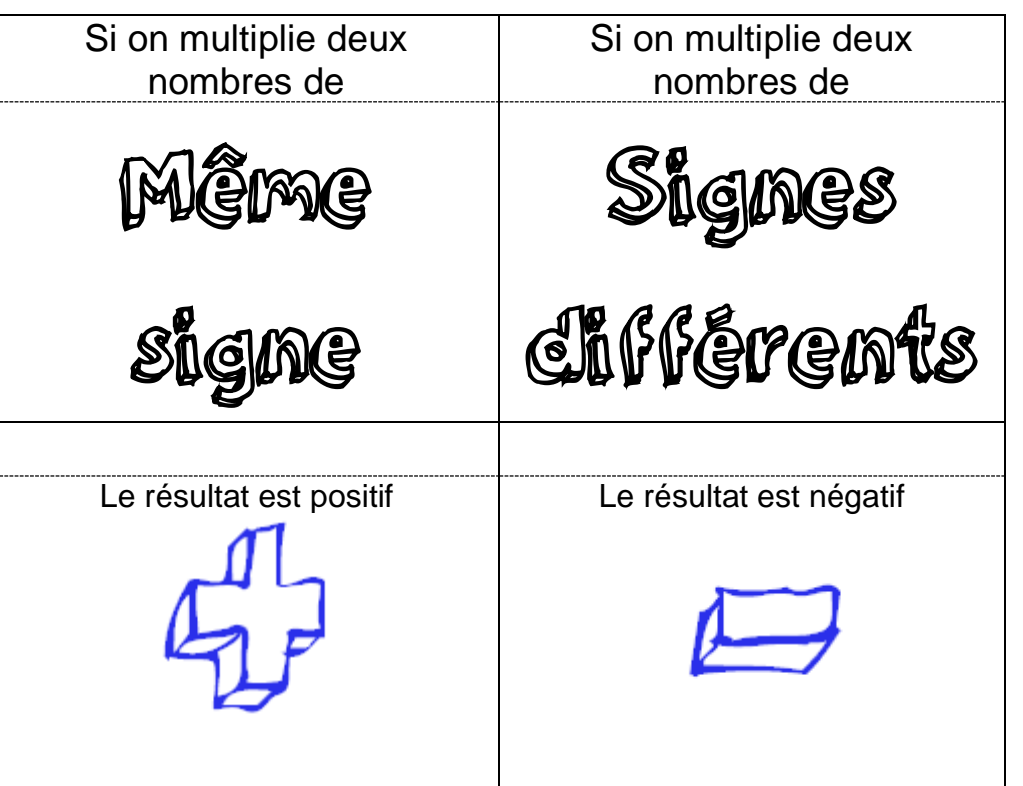

#### **Conséquences :**

Le produit d'un nombre relatif par 1 est égal à lui-même.

Le produit d'un nombre relatif par (- 1) est égal à l'**opposé**  de ce nombre.

Le produit d'un nombre relatif par 0 est égal à 0.

**Remarque :** −5² =……… × ……… = ……… alors que (−5) <sup>2</sup> =………………………………

## **2) Produit de plusieurs facteurs**

## **Propriété :**

Un produit est **positif** lorsque le nombre de facteurs négatifs est **pair**.

Un produit est **négatif** lorsque le nombre de facteurs négatifs est **impair**.

# **Exemples :**

Le résultat du produit  $4 \times (-4) \times (-3) \times 2 \times 0.5 \times (-1) \times$  $(-10)$  est un nombre  $\ldots \ldots \ldots \ldots$ car il y a un nombre

……………… de facteurs négatifs dans le calcul.

Le résultat du produit  $(-5) \times 3 \times 4 \times 2 \times 7 \times 100 \times (-8) \times$  $(-3) \times 50$  est un nombre ……………… car il y a un

nombre ………….… de facteurs négatifs dans le calcul.

**Remarque :** Multiplier plusieurs facteurs peut se faire dans n'importe quel ordre pour faciliter les calculs.

#### **II. Quotient**

**Propriété (admise) :** Pour calculer le quotient de deux nombres relatifs,

- On applique la même règle des signes que pour la multiplication,
- On divise leurs distances à zéro.

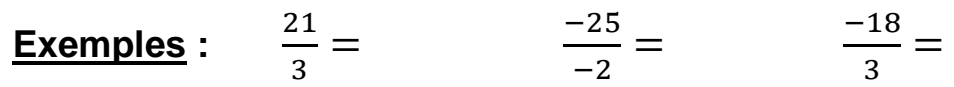

#### **III. Enchaînement d'opérations**

Dans une suite d'opérations, on applique les conventions de calcul suivantes :

- **1)** les calculs entre parenthèses sont à traiter en premier,
- **2)** les **multiplications et divisions** sont toujours **prioritaires** sur les additions et les soustractions.
- **3)** lorsqu'il y a égalité de priorité, on effectue les calculs de la gauche vers la droite.

#### **Exemples :**

$$
A = 3 - 4 \times 5 \quad \bigg| \quad B = -7 + 5 \times (-6) \quad \bigg| \quad C = -7 \times 5 + 18 \colon 3 - 10
$$

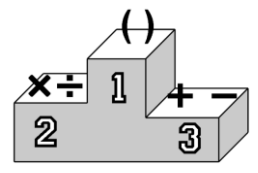